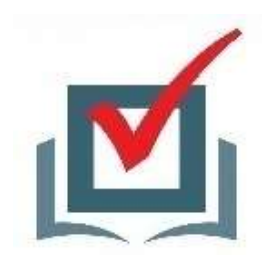

# **Тема 10. Технические средства, используемые при проведении голосования и подсчете голосов избирателей**

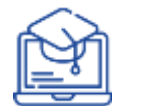

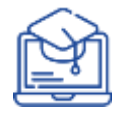

**Технология изготовления протокола об итогах голосования с машиночитаемым кодом и ускоренного ввода данных протоколов участковых комиссий об итогах голосования в Государственную автоматизированную систему Российской Федерации «Выборы» с использованием машиночитаемого кода** 

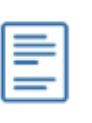

Постановление Центральной избирательной комиссии Российской Федерации от 15 февраля 2017 года № 74/667-7

**Технология изготовления протокола об итогах голосования с машиночитаемым кодом** 

Машиночитаемый код (QR-код – Quick Response code (англ.) – код быстрого отклика) – тип двухмерных штриховых кодов, который позволяет быстро и безошибочно считывать закодированную информацию большого объема

QR-код состоит из чёрных квадратов, расположенных в квадратной сетке на белом фоне, которые могут считываться с помощью устройств обработки изображений, таких как камера смартфона, сканер штрих-кодов и т.п.

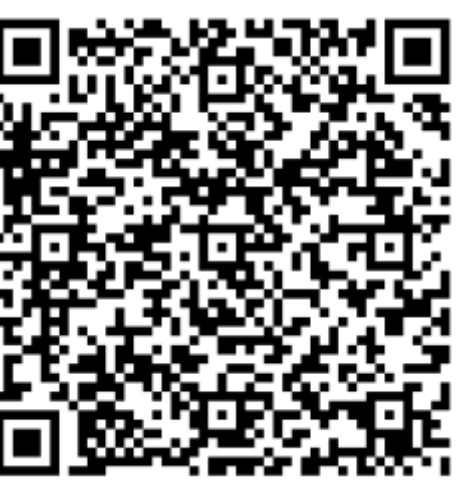

Приведем пример кодирования фразы из нескольких слов. В чёрных квадратах, расположенных в квадратной сетке на белом фоне, закодирован заголовок учебной темы. Запустите на смартфоне приложение

«Сканер QR & Штрих кодов», поместите изображение в сетку прямоугольной рамки и увидите на экране смартфона слова:

*«Технология изготовления протокола об итогах голосования с машиночитаемым кодом»*

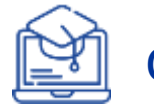

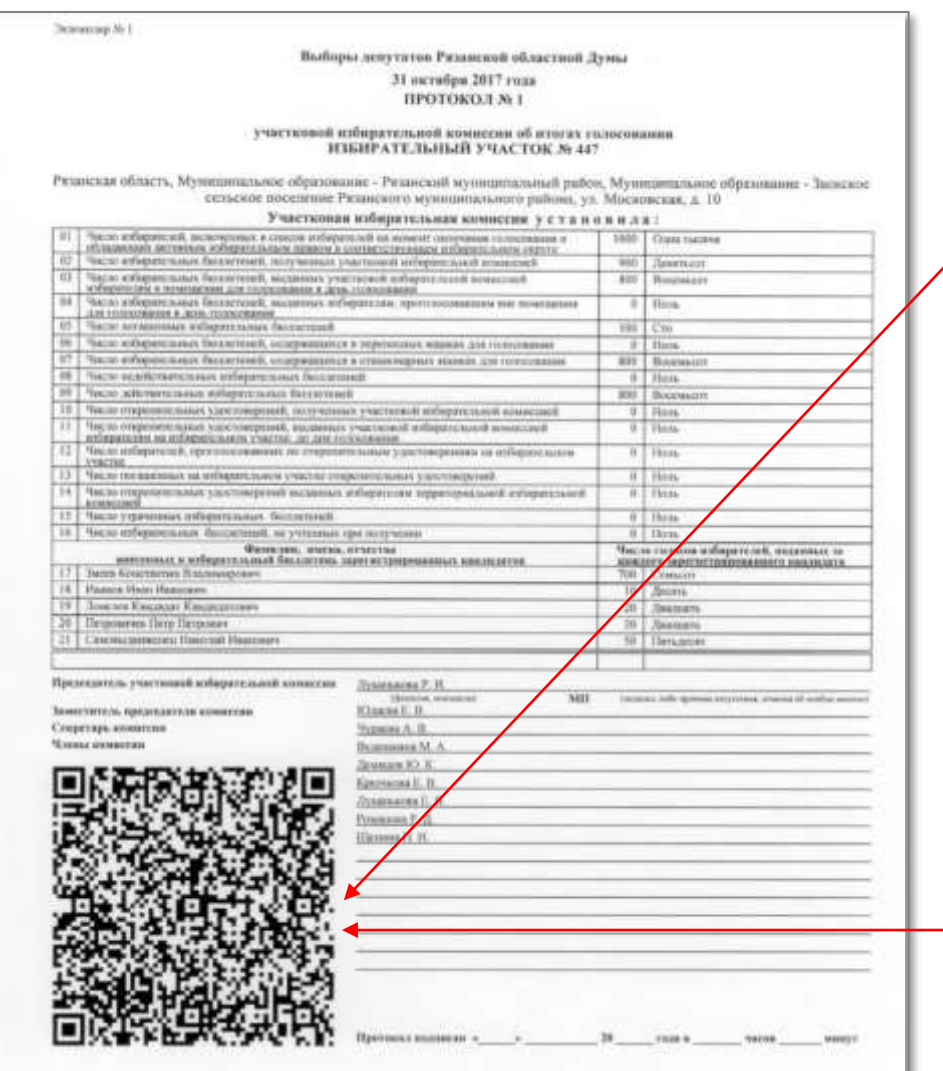

QR-код, наносимый на протокол участковой избирательной комиссии об итогах голосования с машиночитаемым кодом, содержит указанную в протоколе комиссии информацию

Распознавание QR-кода, нанесенного на протокол, осуществляется с помощью специального программного обеспечения для изготовления, распознавания и ввода в ГАС «Выборы» данных протоколов участковых комиссий об итогах голосования с машиночитаемым кодом

*Размещенный в протоколе QR-код содержит следующие закодированные значения:* 31.10.2017/140522/262200052549198%2/0/0/- /1:1000/2:900/3:800/4:0/5:100/6:0/7:800/8:0/9:800/10:0/11:0/12:0/13: 0/14:0/15:0/16:0/-3/0631:20/3310:10/3800:700/3867:20/8774:50/-0

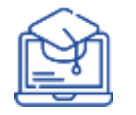

Получить в ТИК специальное программное обеспечение участковой комиссии для печати QR-кодов с шаблонами протоколов об итогах голосования

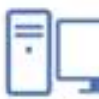

**Подготовка участковой комиссии к работе по применению технологии QR-кодирования**

Установить специальное программное обеспечение на компьютере, проверить его работоспособность, убедиться в отсутствии подключения к сети «Интернет», провести антивирусную проверку

#### **Порядок изготовления протокола участковой комиссии с применением технологии QR-кодирования**

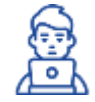

Член участковой комиссии - оператор СПО участковой комиссии вводит данные в электронную форму протокола

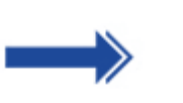

Оператор СПО участковой комиссии проверяет контрольные соотношения и печатает протокол на листах формата А4 в двух экземплярах

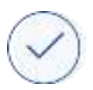

До подписания данные протокола сверяются с увеличенной формой протокола

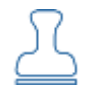

Председатель УИК ставит печать, дату и время подписания протокола, протокол подписывается всеми членами УИК с правом решающего голоса

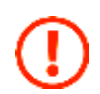

**Проставление печати на машиночитаемыйQR-код не допускается!**

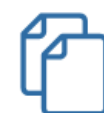

Заверенные копии первых экземпляров протоколов УИК выдаются лицам, имеющим право на их получение, факт выдачи фиксируется в реестре

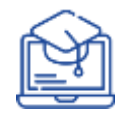

## **Комплексы обработки избирательных бюллетеней (КОИБ)**

**Цель:** снижение влияния человеческого фактора и недопущение возможных ошибок при подсчете голосов избирателей

#### **КОИБ обеспечивает:**

- автоматизированный прием и обработку бюллетеней
- накопление бюллетеней
- подсчет обработанных бюллетеней
- подсчет голосов избирателей
- печать протокола УИК об итогах голосования по каждому виду проводимых выборов
- запись результатов голосования на внешний накопитель информации

 одновременное проведение до семи видов выборов и референдумов с выдачей отдельных результатов голосования по каждому

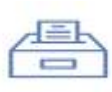

Технология контактного оптического сканирования отметок, проставленных избирателями на бюллетенях

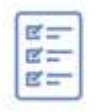

Избиратель может поставить любую отметку в квадрате – галочку, заштриховать квадрат

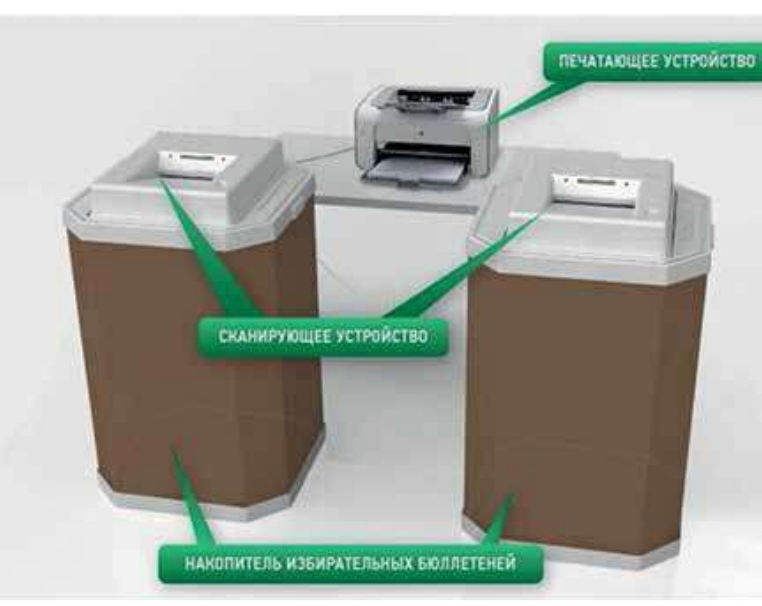

### **Состав КОИБ**

- два сканирующих устройства со специальным программным обеспечением
- два накопителя бюллетеней
- устройство ввода данных
- печатающее устройство

 комплект кабелей, обеспечивающих подключение к сети питания

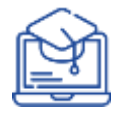

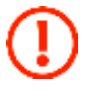

*КОИБ распознает бюллетени с надежностью 99,9 процентов (не более одной ошибки распознавания на 1000 обработанных отметок при условии корректного типографского изготовления бюллетеней и правильного их оформления участковойкомиссией)*

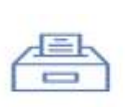

КОИБ состоит из двух сканирующих устройств, способных работать и в автономном режиме, что позволяет не прерывать голосование на избирательном участке в случае неожиданного выхода из строя одного из сканеров

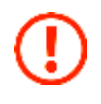

КОИБ обладает энергонезависимой памятью, обеспечивающей сохранение результатов голосования и информации от принятых сканером бюллетеней при неожиданном отключении электропитания

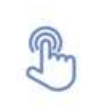

При включении после нештатного завершения работы сканер восстановит состояние, в котором находился до этого, и выведет на ЖКИ (жидкокристаллический индикатор) информацию о количестве опущенных в него бюллетеней, если это предусмотрено режимом, в котором он находится

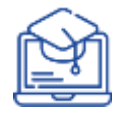

## **Порядок подсчета голосов избирателей с использованием КОИБ на избирательном участке**

Нажать кнопку «ПЕРЕЙТИ В ПЕРЕНОСНОЙ РЕЖИМ»

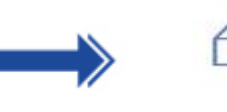

Ввести в сканирующие устройства КОИБ избирательные бюллетени из переносных ящиков

- - Перевод КОИБ в режим «ПОДВЕДЕНИЕ ИТОГОВ»

**Ключевой носитель** информации должен находиться в главном сканирующем устройстве КОИБ

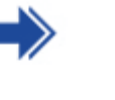

**Распечатать результаты** голосования на избирательном участке по каждому избирательному округу и виду выборов, передать председателю УИК на подпись

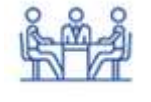

**Проведение итогового заседания участковой комиссии**

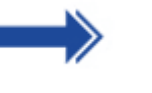

Подписать протокол УИК об итогах голосования, заверить печатью УИК, указать дату и время подписания

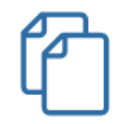

Выдать заверенные копии протоколов лицам, присутствующим при подсчете голосов (по требованию)